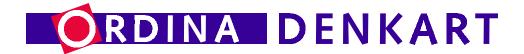

# ViaNova 3000 No-nonsense migrations

Sven Akkermans

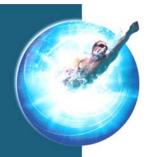

### **Presentation Overview**

#### Part 1

- Company introduction (short)
- ViaNova, concepts & components
- The ViaNova 3000 Roadmap

#### Part 2

- ViaNova 3000: a real-life migration
- edWin/3K & MPUX without ViaNova 3000
- Summary

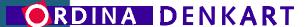

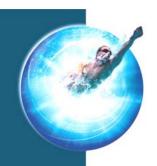

### **Ordina Denkart NV**

Supplying added-value transformations since 1988

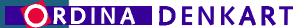

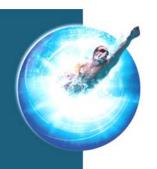

### The Purpose of ViaNova 3000

The prime objective is to migrate one environment to another.

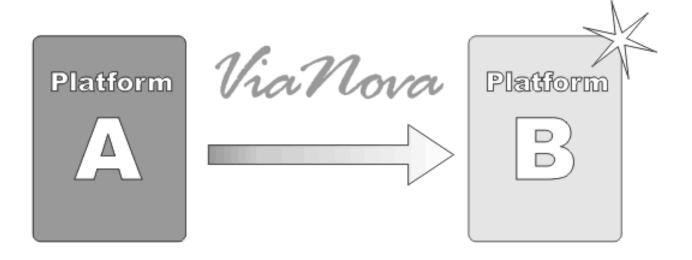

With Added-Value!

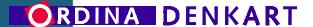

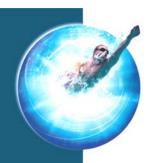

# **Key Concepts of ViaNova 3000**

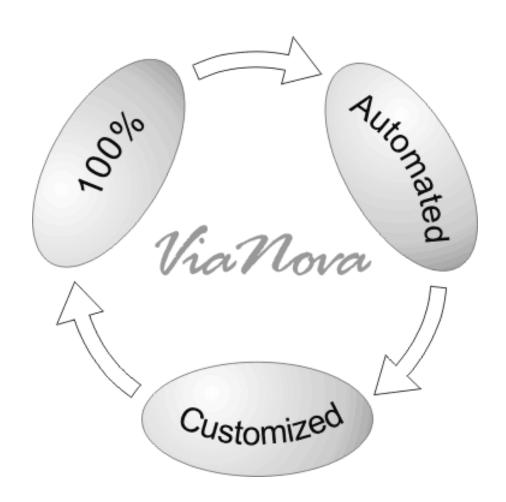

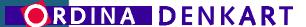

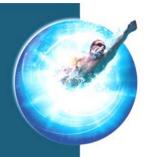

### The ViaNova 3000 Tool chain

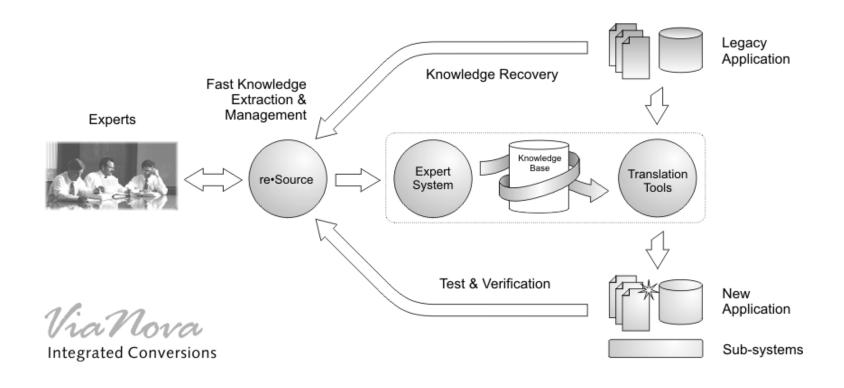

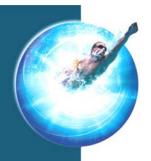

### ViaNova 3000 An end-to-end solution

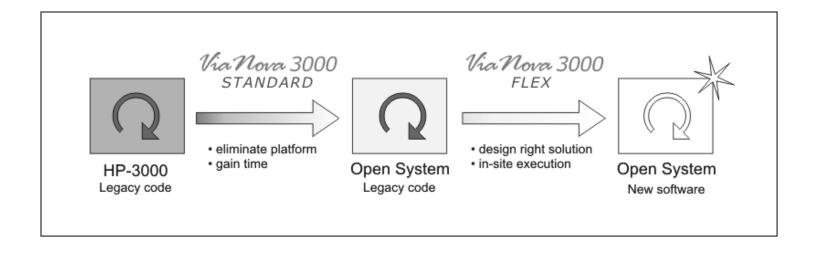

- For platform migrations, re-engineering or both
- Uses specialized migration tools & products
- Go OPEN without waste of TIME (or resources)

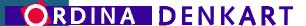

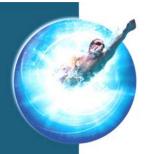

# ViaNova 3000 Roadmap

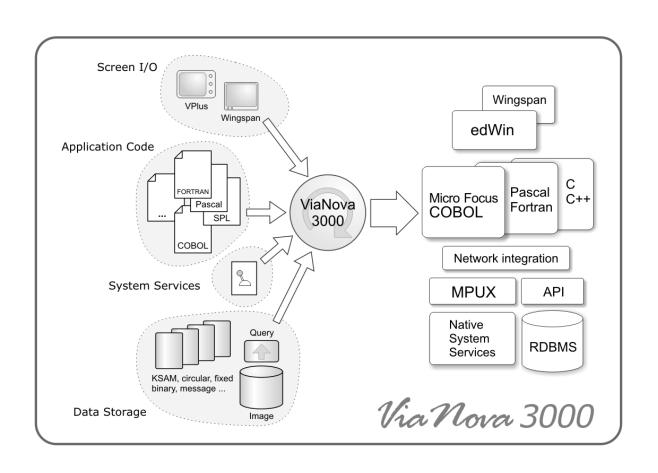

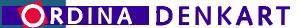

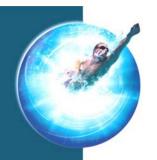

# Part 2: Some real-life info

Customer case: ViaNova at SUMMIT

MPUX<sup>™</sup> in the field: examples

edWin/3K<sup>™</sup> connects users everywhere

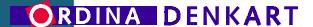

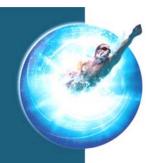

# ViaNova 3000 in Practice

- ViaNova 3000 offers a STANDARD solution as well as a FLEXible one
- ViaNova can be infinitely customized
- MPE emulation as broad as needed
- Example: SUMMIT Information Systems

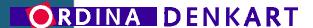

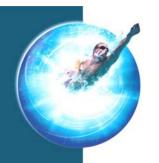

# ViaNova 3000 in Practice

#### **SUMMIT Information Systems**

- Software services for Credit Unions
- Main driver: diversify to other platforms
- Migration started before HP announcement

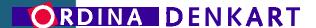

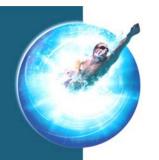

# **SUMMIT: Initial environment**

1.7 million lines of FORTRAN/C code

 Duplicated data interfaces handled through proprietary data definition tools

 Own sub-system for User I/O, different proprietary UI clients

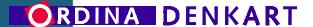

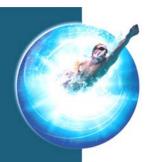

# **SUMMIT Requirements**

- Change platform AND language Integrate all in single development environment
- Keep code maintainable
   Ex. compliance with coding standards
- Avoid emulation where possible!
   Tailored solution essential

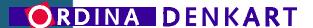

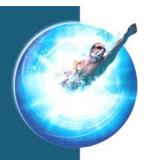

# **SUMMIT: Project Set-up**

- Migrate to C++
   Eliminate FORTRAN altogether
- From HP e3000 to HP 9000 in 2 steps
   First code, then platform
- Image data goes into Eloquence
   Other data migrated to customized MPUX

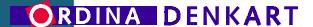

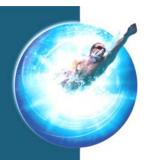

# **SUMMIT: The Project**

- Phase 1: C++ Executable on MPE
   Define interfaces to migrate to.
   Perform automated conversion.
   Use code freeze for re-training.
- Phase 2: Migrate to HP 9000/HP-UX
   Parallel development
   Eliminate intrinsics altogether.
   Deliver SPX (custom MPUX) and sub-systems.

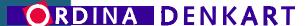

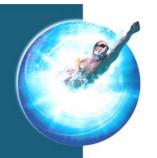

### **SUMMIT: issues & solutions**

- Double file access interface
   Conversion tools provide global consistency across C-programs, FORTRAN-code, etc.
- Proprietary user interface
   Maintain socket I/O, Escape sequences
- Coding standards compliance
   An MPUX wrapper library was delivered: SPX
   Control & maintenance transferred to the Customer
- MPE Batch jobs
   Tailored automatic conversion to UNIX shell scripts

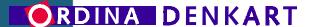

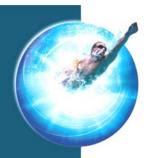

| Subject                                       | Double Data File Interface                        |  |
|-----------------------------------------------|---------------------------------------------------|--|
| <u>Example</u>                                | <ul> <li>Synchronization of interfaces</li> </ul> |  |
|                                               | <ul> <li>Propagation of changes</li> </ul>        |  |
|                                               | Simpler management                                |  |
|                                               |                                                   |  |
| <u>Usage</u> Fr                               | equent <u>Standard language</u> Yes               |  |
| Solution Tools with application-wide overview |                                                   |  |

ORDINA DENKART

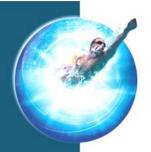

#### **Original FORTRAN code**

#### EQUIVALENCE

- \* (AA REC( 1), AA APP SSN),
- \* (AA REC( 3), AA APP NUMBER),
- \* (AA REC( 4), AA APP KEY),
- \* (AA REC( 10), AA SUBS CHANGE),
- \* (AA REC( 11), AA AMORT TYPE),
- \* (AA REC( 12), AA ATTACHMENT),
- \* (AA REC( 13), AA SALES PRICE),
- \* (AA REC( 15), AA CLOSING COST),

### J

#### **During translation:**

Analyse Field Size & Layout Map to C-structure Translate FORTRAN refs.

#### **Original C code**

typedef struct { long lAppSsn; USHORT usAppNumber; caAppKey[12]; char char caSubsChange[2]; char caAmortType[2]; char cAttachment; cPad1; char lSalesPrice; long lClosingCost; long long lPrepaidEscrow; 10therFinancing; long long 10therEquity; long lCashDeposit; long lSellerClosing;

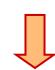

**Maintain C record layout** 

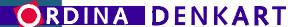

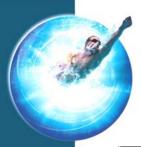

| <u>Solution</u>                                            |                                        |  |
|------------------------------------------------------------|----------------------------------------|--|
| Applicable to other conversions Yes, any mixed environment |                                        |  |
| Traceability High                                          | <u>Maintainability</u> High            |  |
| <u>Portability</u> High                                    | <u>Readability</u> High                |  |
| Availability Unix, Linux, NT                               | Future development Dedicated generator |  |
| <u>Manual work</u> Limited                                 | External dependencies None             |  |

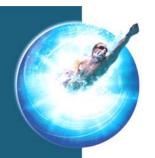

| <u>Subject</u>  | Proprietary User Interface (non-VPlus)            |                       |
|-----------------|---------------------------------------------------|-----------------------|
| <u>Example</u>  | • Escape codes                                    |                       |
|                 | • Socket I/O                                      |                       |
|                 | <ul> <li>Different proprietary clients</li> </ul> |                       |
|                 |                                                   |                       |
| <u>Usage</u> Fr | equent                                            | Standard language Yes |
|                 |                                                   |                       |

Modular design of ViaNova 3000

ORDINA DENKART

Solution

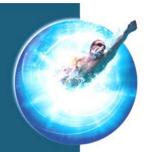

### **Accommodate Proprietary UI**

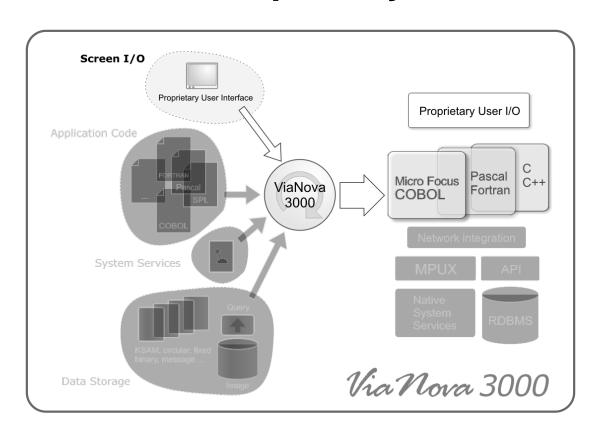

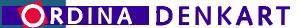

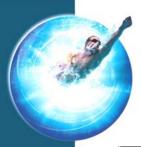

| Solution                            |                              |  |
|-------------------------------------|------------------------------|--|
| Applicable to other conversions Yes |                              |  |
| <u>Traceability</u> High            | <u>Maintainability</u> High  |  |
| <u>Portability</u> Medium           | Readability High             |  |
| Availability Unix, Linux, NT        | Future development As on MPE |  |
| Manual work Limited                 | External dependencies None   |  |

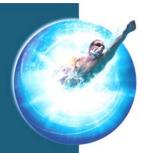

| <u>Subject</u>                            | Integration into new environment    |  |
|-------------------------------------------|-------------------------------------|--|
| <u>Example</u>                            | Company standards                   |  |
|                                           | Eliminate old platform              |  |
|                                           | • Isolate dependencies              |  |
|                                           |                                     |  |
| <u>Usage</u> Fr                           | equent <u>Standard language</u> Yes |  |
| Solution Free customizing in ViaNova 3000 |                                     |  |

ORDINA DENKART

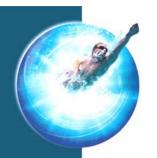

#### **SPX: System API abstraction**

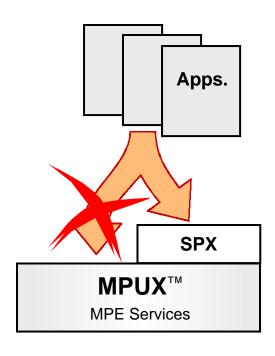

- Interface complies with Coding Standards
- Intrinsics are automatically hidden in separate layer
- Customer becomes independent of proprietary product

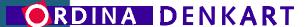

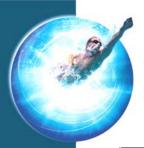

| <u>Solution</u>                     |                                 |  |  |
|-------------------------------------|---------------------------------|--|--|
| Applicable to other conversions Yes |                                 |  |  |
| <u>Traceability</u> High            | <u>Maintainability</u> High     |  |  |
| Portability Customer dependent      | <u>Readability</u> High         |  |  |
| Availability Unix, Linux, NT        | Future development New platform |  |  |
| <u>Manual work</u> Limited          | External dependencies None      |  |  |

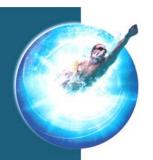

**Subject** Translation of MPE Batch jobs

**Example** 

File Equations

Program flow

**Usage** Frequent

Standard language Yes

**Solution** Unix scripts and utilities

ORDINA DENKART

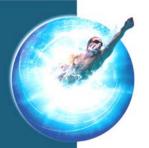

#### **MPE Batch Job Translation**

```
! COMMENT
!FILE DEOYINFO=DEOYINFO.DATA,OLD; DEV=DISC
!IF FINFO("GLOBMTPT.DATA",0) = TRUE THEN
!XEO GLOBMTPT.DATA
! IF XXXXXX_LOCATION = "ONLINE" THEN
! FILE DEOYLOG=DIRS5498.EOY.CCC,OLD; DEV=DISC
! ELSE
! COMMENT *** IT APPEARS YOU ARE A INHOUSE CLIENT..
! COMMENT *** ARE GOING TO USE THE DEFAULT;
! IF FINFO("DEOYLOG.DATA",0) = FALSE THEN
! BUILD DEOYLOG.DATA; REC=-72,32, F, ASCII; DISC=1000
! ELSE
! TELLOP USING CURRENT DECYLOG. DATA FOR LOGGING
! FILE DEOYLOG=DEOYLOG.DATA,OLD; DEV=DISC
! ENDIF
! ENDIF
!ENDIF
```

```
Original Job
```

```
export DEOYINFO="DEOYINFO.DATA,OLD; DEV=DISC"
if [[ $(spxcomfunc -f "FINFO(\"GLOBMTPT.DATA\",0)") -eq ${TRUE} ]]
   spxrun ../DATA/globmtpt
   if [[ XXXXXX_LOCATION = "ONLINE" ]]
   then
      export DEOYLOG="DIRS5498.EOY.CCC,OLD;DEV=DISC"
   else
      echo " *** IT APPEARS YOU ARE A INHOUSE CLIENT SO WE"
      echo " *** ARE GOING TO USE THE DEFAULT; "
      if [[ $(spxcomfunc -f "FINFO(\"DEOYLOG.DATA\",0)") -eq ${FALSE} ]]
      t.hen
         spxcommand -c "build DEOYLOG.DATA; REC=-72,32,F, ASCII; DISC=1000"
      else
         spxcommand -c "tellop USING CURRENT DEOYLOG.DATA FOR LOGGING"
         export DEOYLOG="DEOYLOG.DATA,OLD; DEV=DISC"
      fi
   fi
fi
```

#### **Translated Version**

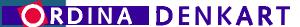

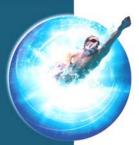

| <u>Solution</u>                                                |                                  |  |  |
|----------------------------------------------------------------|----------------------------------|--|--|
| Applicable to other conversions Yes, other scripting languages |                                  |  |  |
| Traceability High                                              | <u>Maintainability</u> High      |  |  |
| <u>Portability</u> Medium                                      | <u>Readability</u> High          |  |  |
| Availability Unix, Linux, NT                                   | Future development Shell scripts |  |  |
| Manual work Limited                                            | External dependencies None       |  |  |

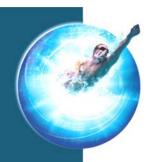

# **SUMMIT: MPUX support**

- Non-standard package
- INTRINSICS support through wrappers
- MPE-compatible JCL where unavoidable
- SPOOLER

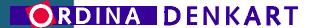

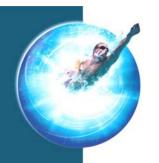

### **Case Summary**

- Project near completion
- Two beta customers scheduled to go into production in April 2003
- Intention to proceed with REACTOR
  - Same powerful migration technology
  - Perfectly integrated in current environment

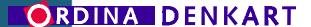

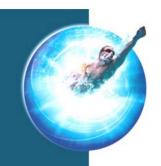

# MPUX<sup>™</sup> in the field a few examples

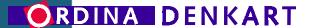

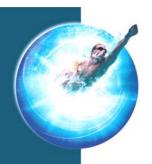

# **MPUX™** integrates **MPE** services

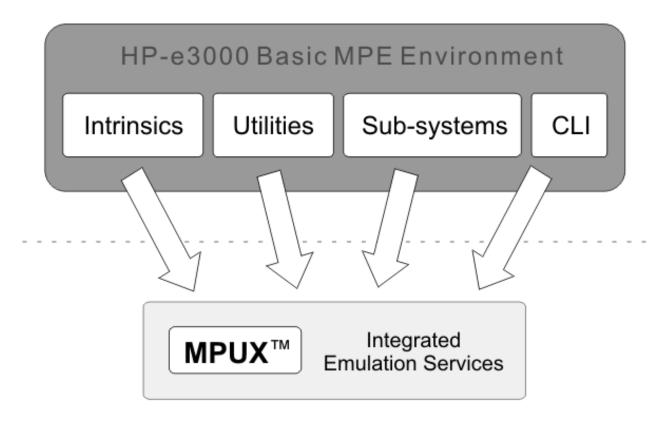

ViaNova Open Systems Environment

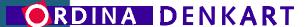

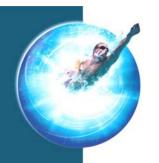

### **MPUX** benefits

#### MPUX offers these immediate benefits:

- Support for over 150 intrinsics
- Sub-systems for printing and streaming
- MPE-compatible tools (FCOPY, SORT...)
- File systems and Account support
- A dual-mode CLI: access MPE & UNIX!

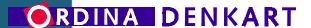

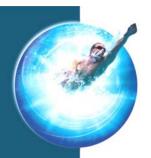

### **MPUX & Your data files**

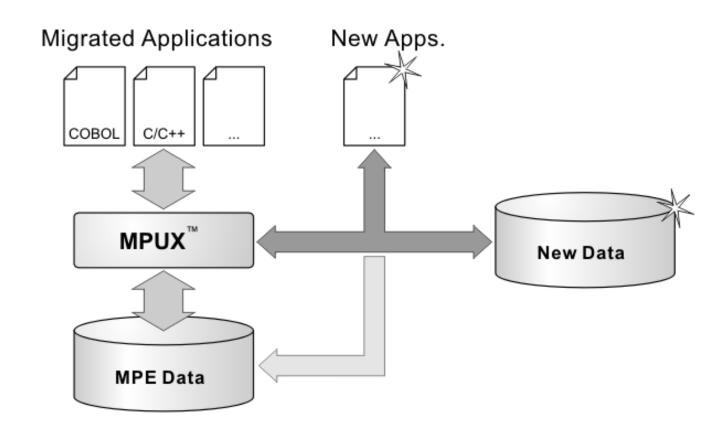

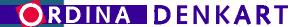

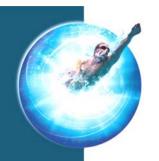

### **MPUX™** Customer A

#### MPE applications parse LISTF output

To figure out something about files:

- An application starts a LISTF command
- The output is captured in a temporary file
- The application parses the temporary file

Therefore LISTF in MPUX must be completely MPE-compatible (1:1)

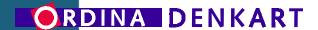

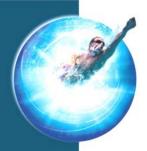

### MPUX<sup>™</sup> Customer A – (cont'd)

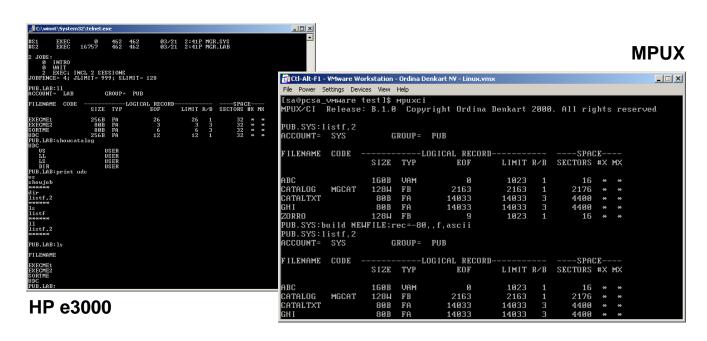

### MPUX makes migrating comfortable

- MPE-compatible: you know what you are dealing with
- No code changes required: it'll work as it did before

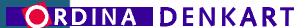

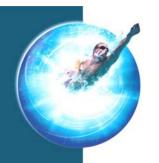

## **MPUXTM Customer B**

#### Use new tools in old environment

Use native tools to modify appl. environment.

- MPE emulation dictates basic data organization and access methods
- However UNIX/PC tools cannot be changed
- Adapt data organization, Reverse emulation

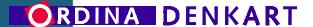

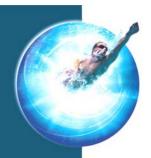

## MPUX<sup>™</sup> Customer B – (cont'd)

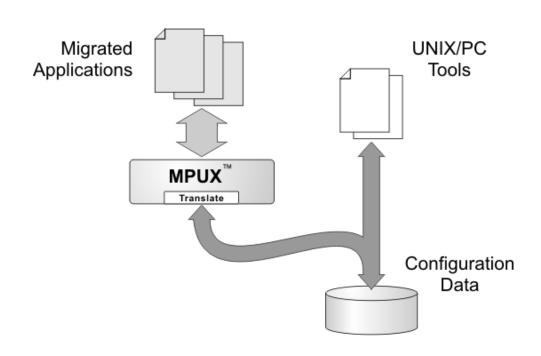

### MPUX makes for better integration

- MPUX Flexibility: can be customized to your liking
- Use native tools: best way to get used to new platform

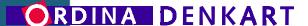

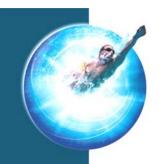

# edWin/3K<sup>™</sup> connects users everywhere

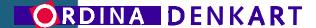

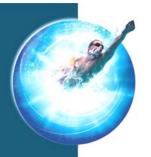

## Migrate Vplus in 3 simple steps

## NETWORKED FORMS

### migrates quickly & completely:

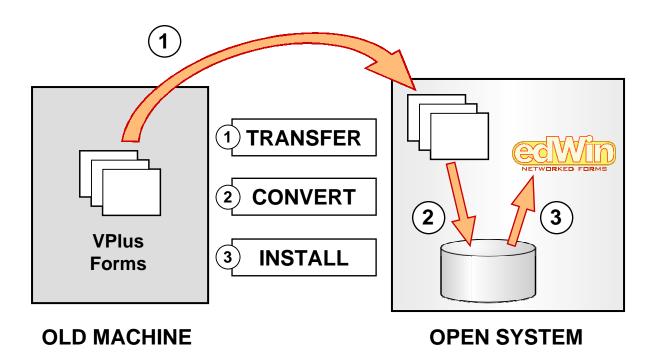

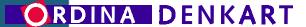

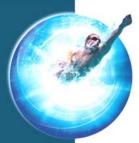

## After migration: you got edWin!

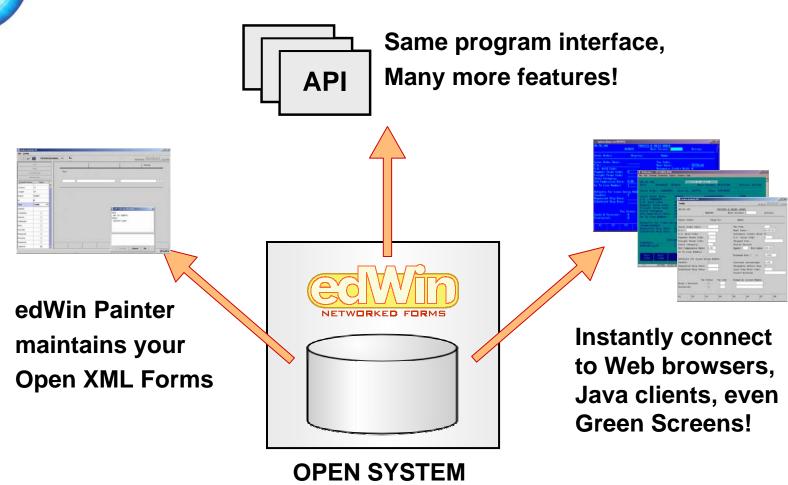

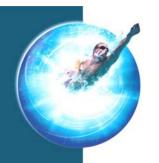

### edWin™ benefits

#### edWin offers these immediate benefits:

- edWin supports all of VPlus
- There's no need to change anything
- Screen I/O is automatically OPEN and platform independent.

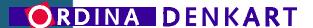

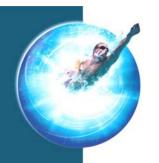

## edWin/3K™ Example A

#### **Easy client distribution**

Actually, there's not much installation needed

- Web/Java interfaces are downloadable
- Browser-model irrelevant
- Wide range of supported client platforms

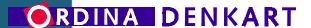

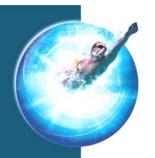

## edWin/3K™ Example A – (cont'd)

#### Connect to edWin/3K Application Server

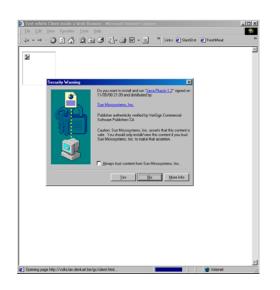

Automatic installation

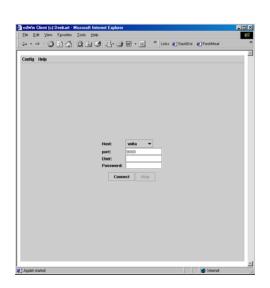

And you're ready to go!

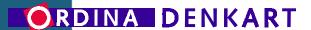

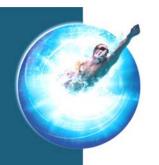

## edWin/3K™ Example B

edWin: Compatibility & New features

edWin has fundamentally different architecture

- Client-Server model for advanced networking
- Graphical and Browser-based clients
- Nevertheless FULL Forms & Line-mode support
- Menu offers access to Applications and even CI screens

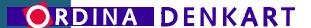

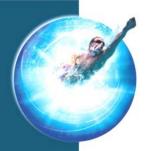

## edWin/3K™ Example B – (cont'd)

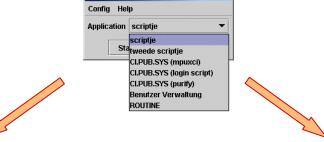

🌉 edWinClient

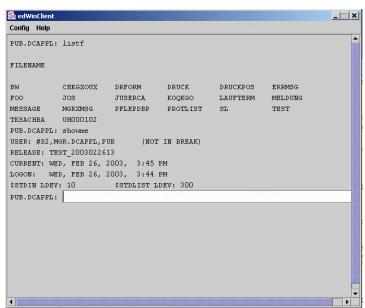

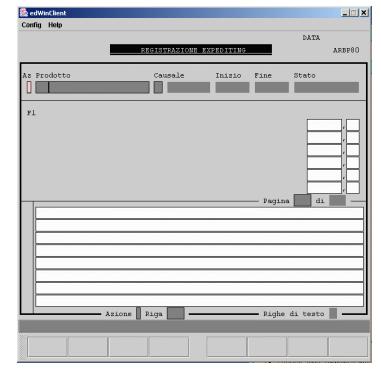

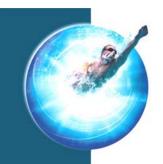

## **Presentation Summary**

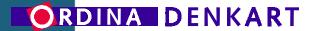

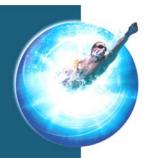

# Results after a ViaNova 3000 Migration

The **entire** environment is transferred to a new platform

The new environment makes you feel right at home

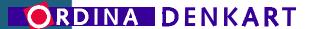

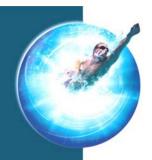

# Advantages of a ViaNova 3000 Migration

- The end-result is what you want!
- The environment is now platform-independent.
- Future development is not bound by any intermediate layer or emulation.

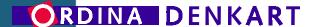

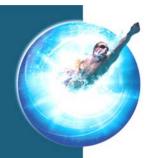

## ViaNova 3000: a 100% solution

#### Available from

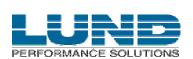

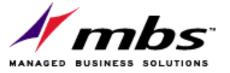

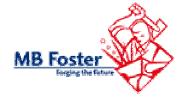

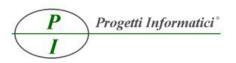

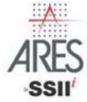

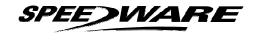

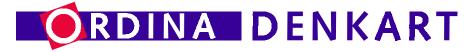

Visit hp3000.denkart.com

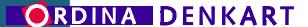

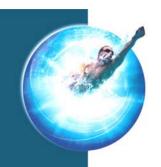

## ViaNova 3000 - Q&A

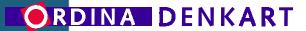